# Better Interaction With Black-Box ML Models

Çağatay Demiralp

March 12, 2018

#### Popularity of Machine Learning

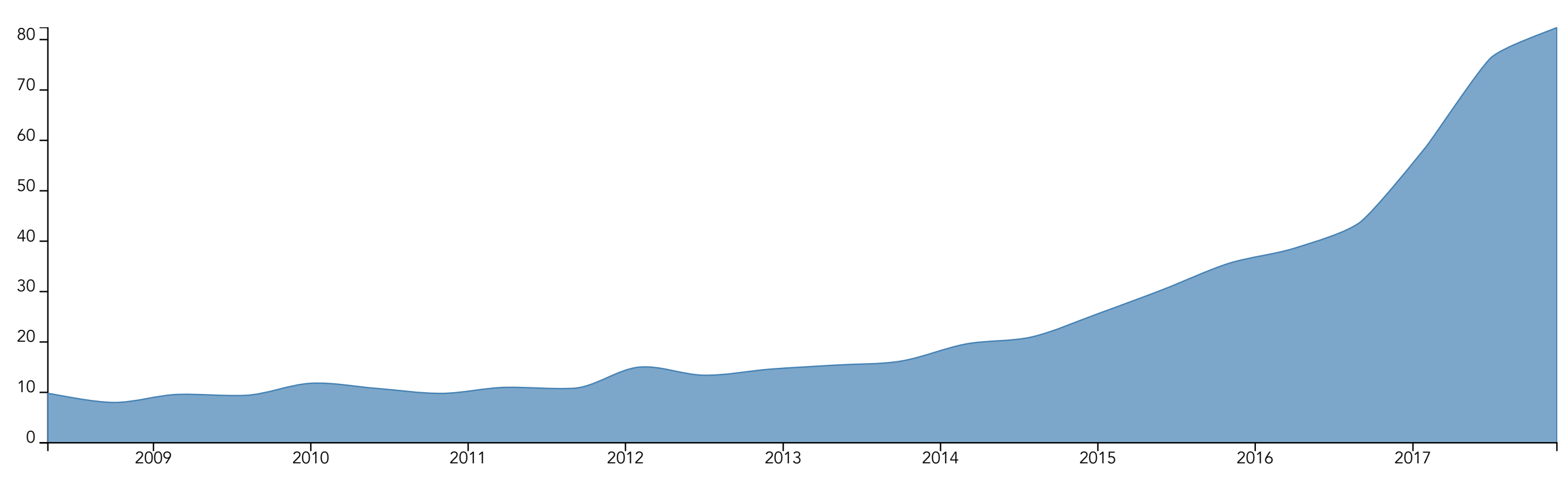

#### Popularity of Machine Learning

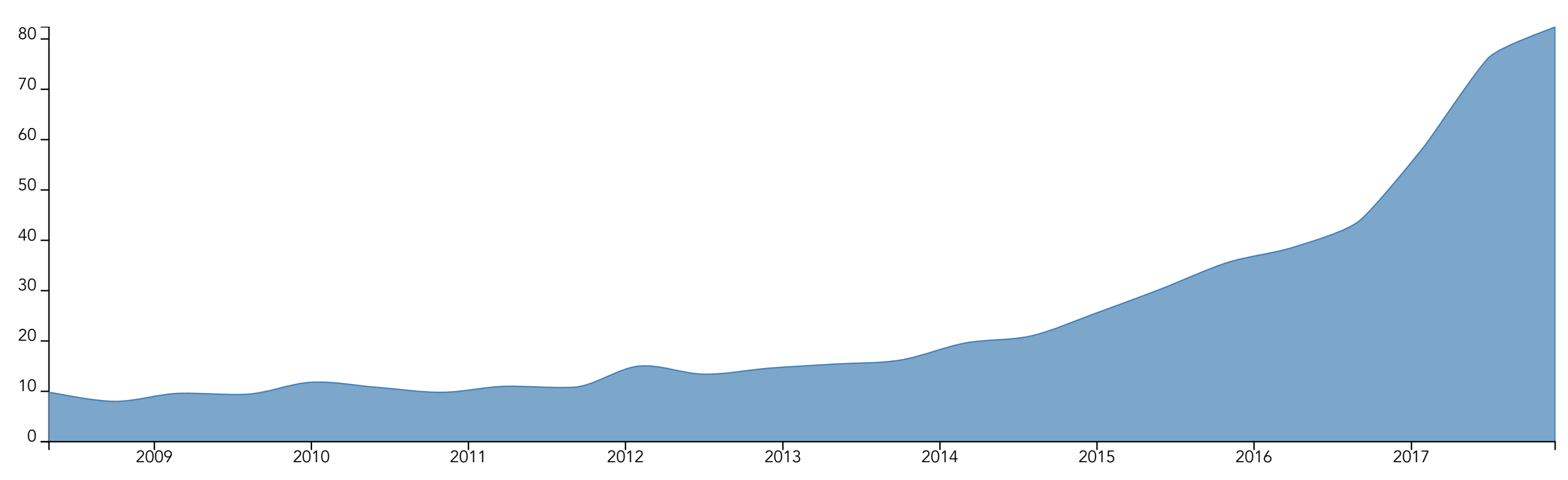

#### Popularity of Deep Learning

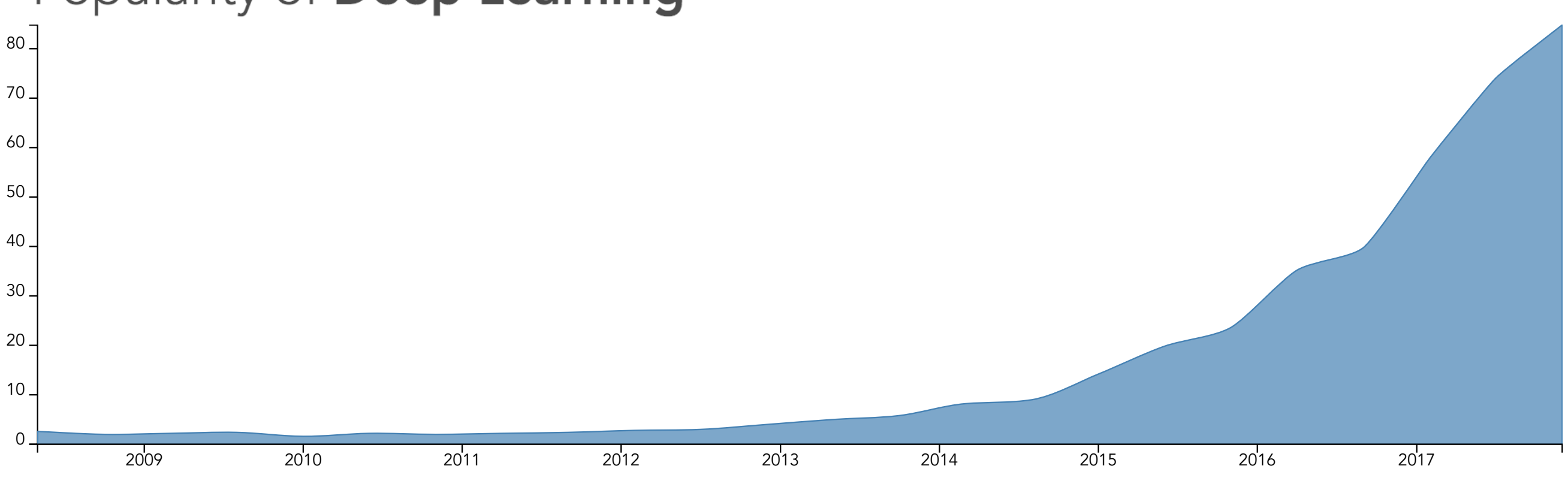

data src: google trends

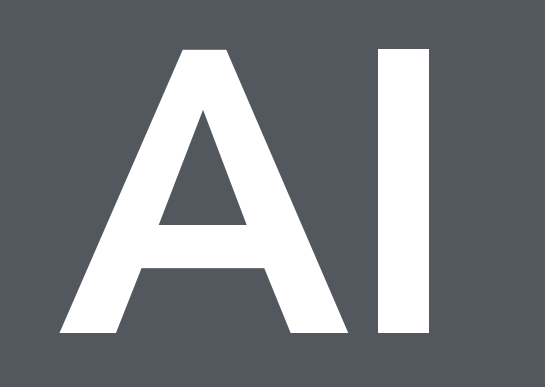

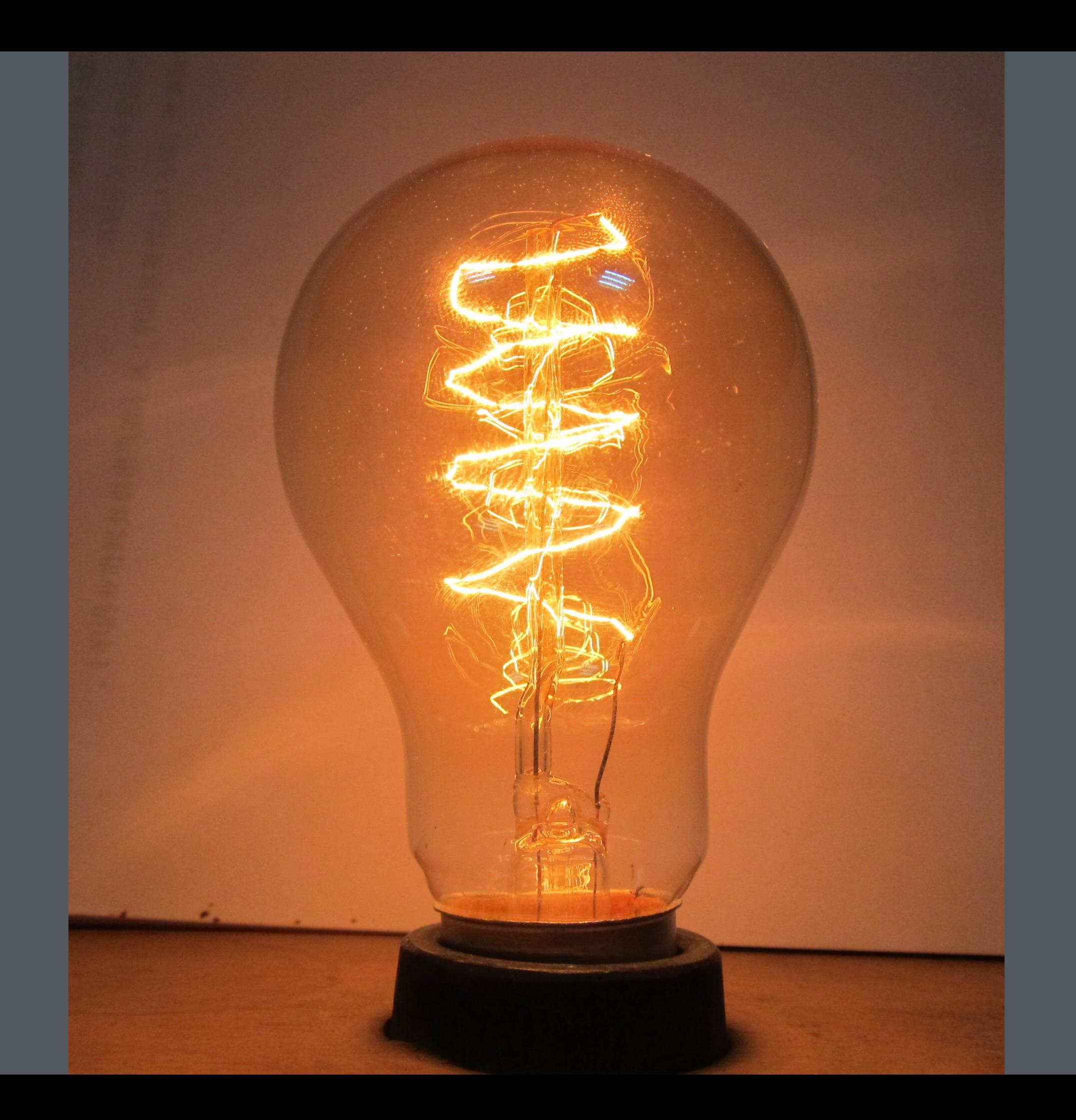

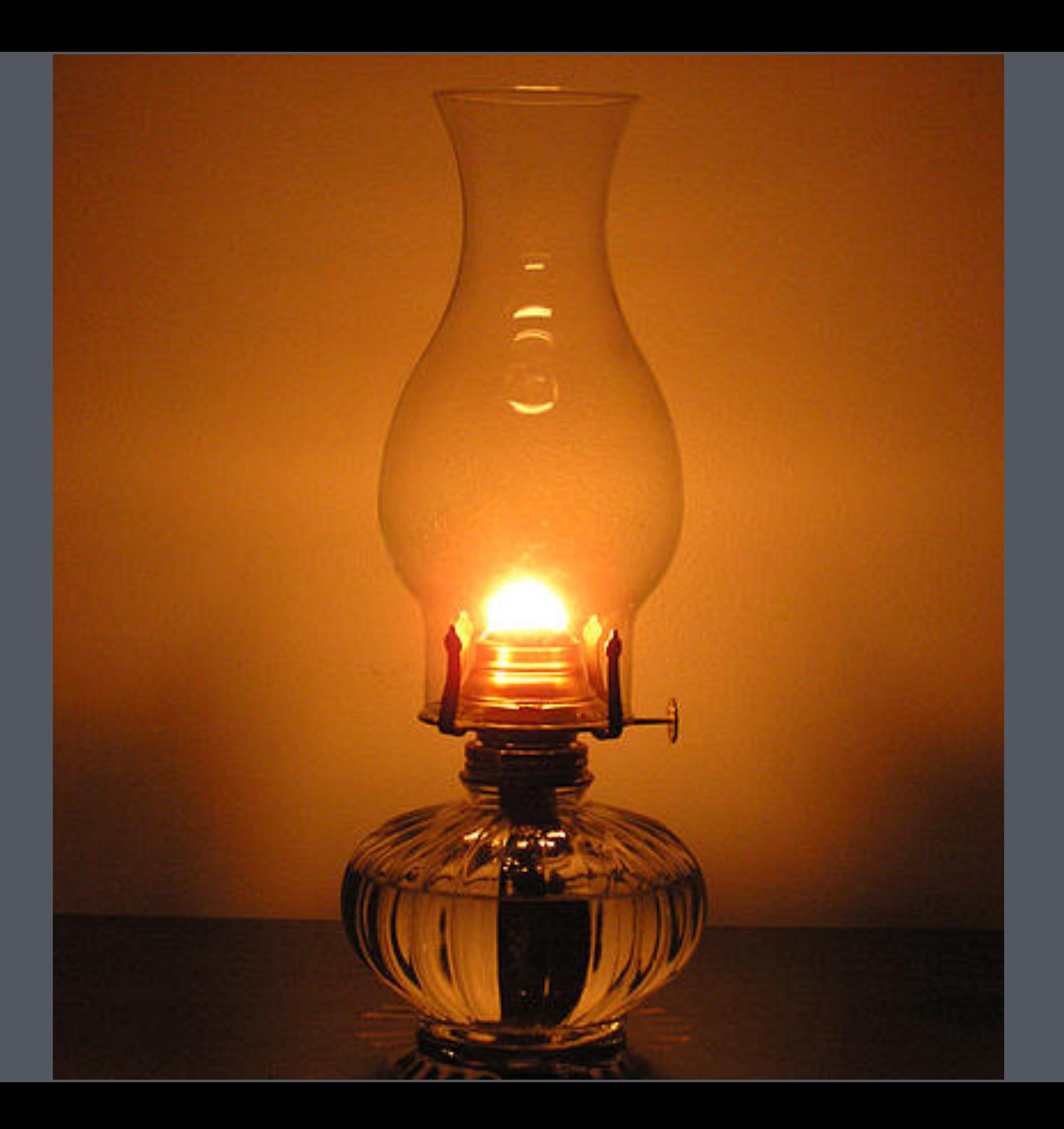

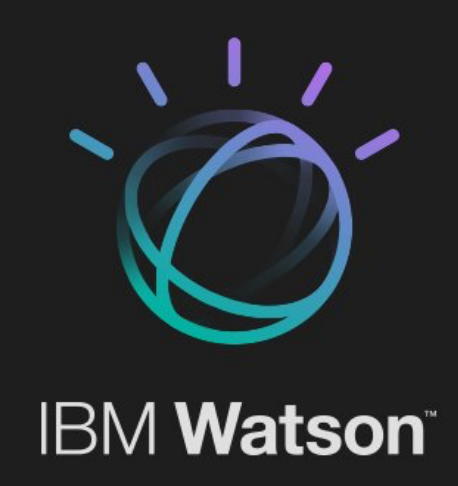

## Google<br>Translate G

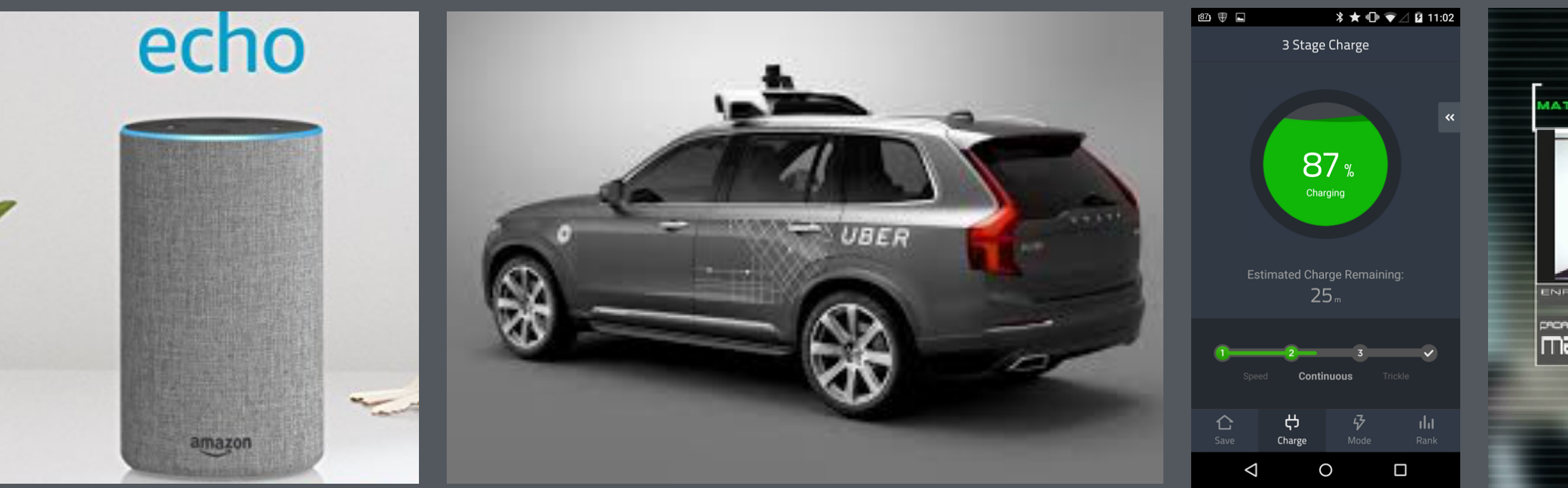

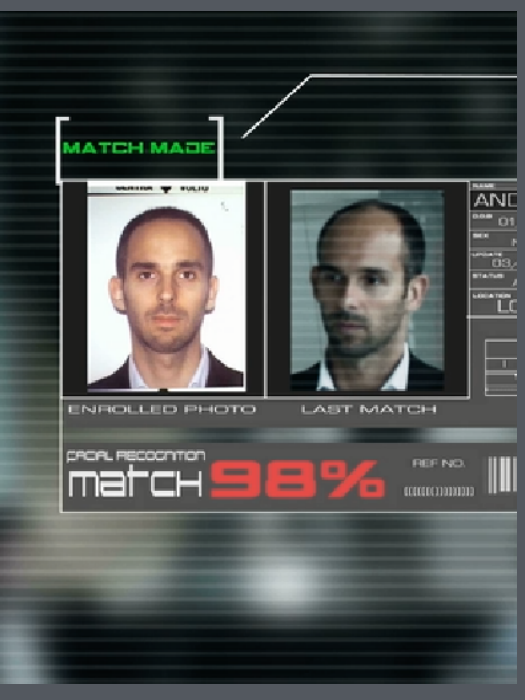

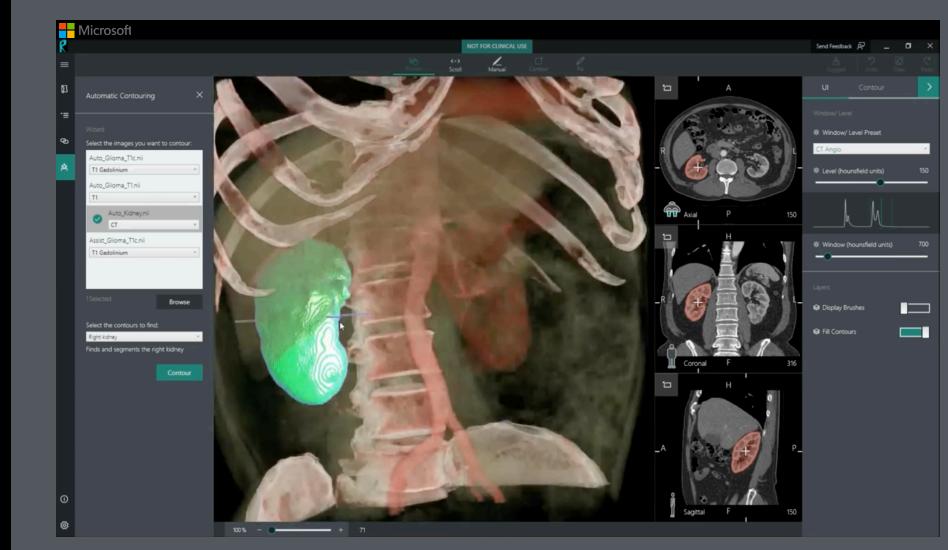

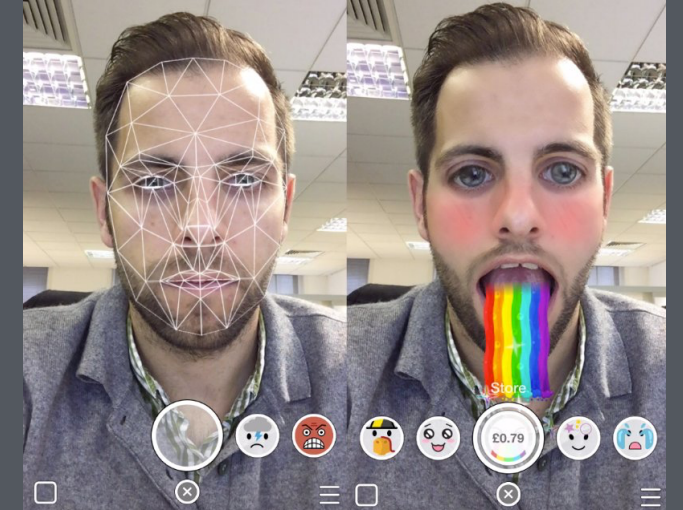

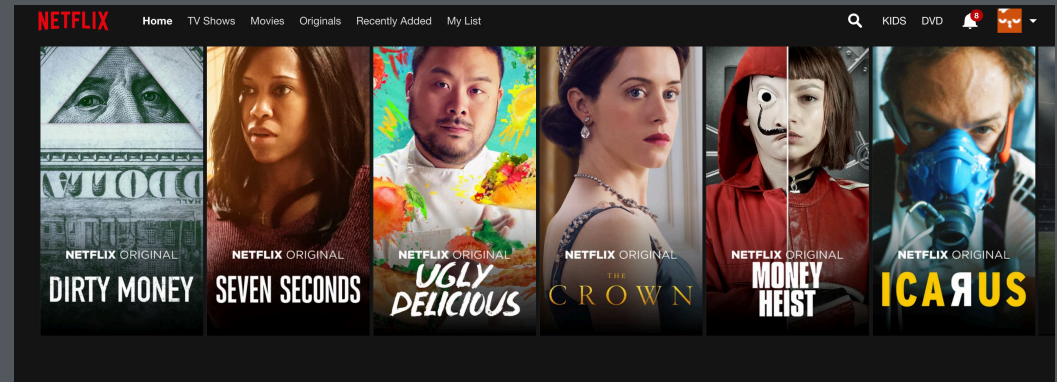

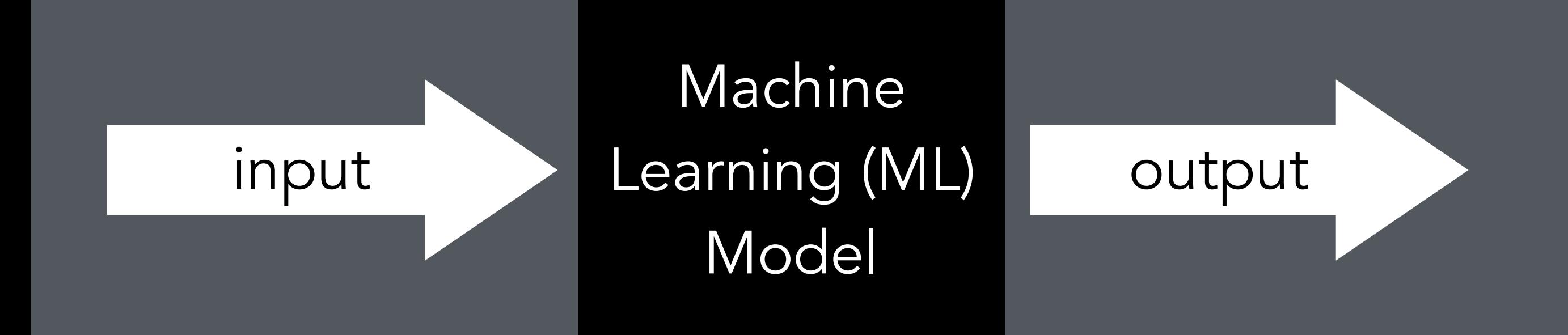

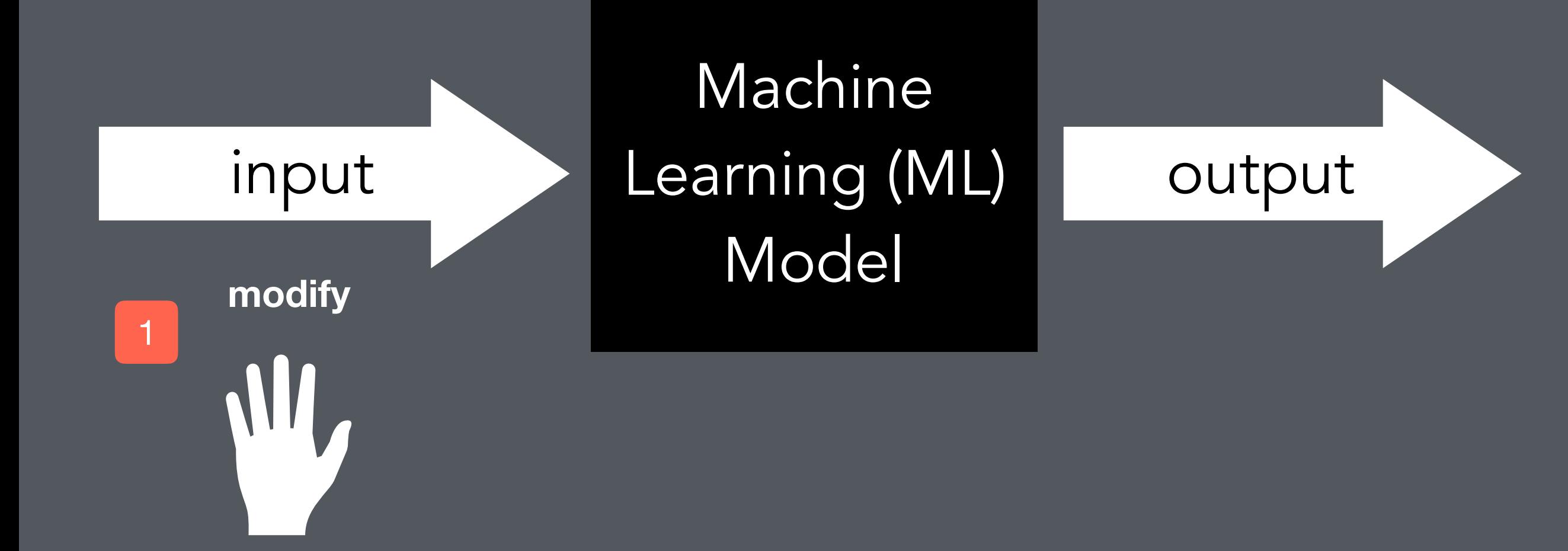

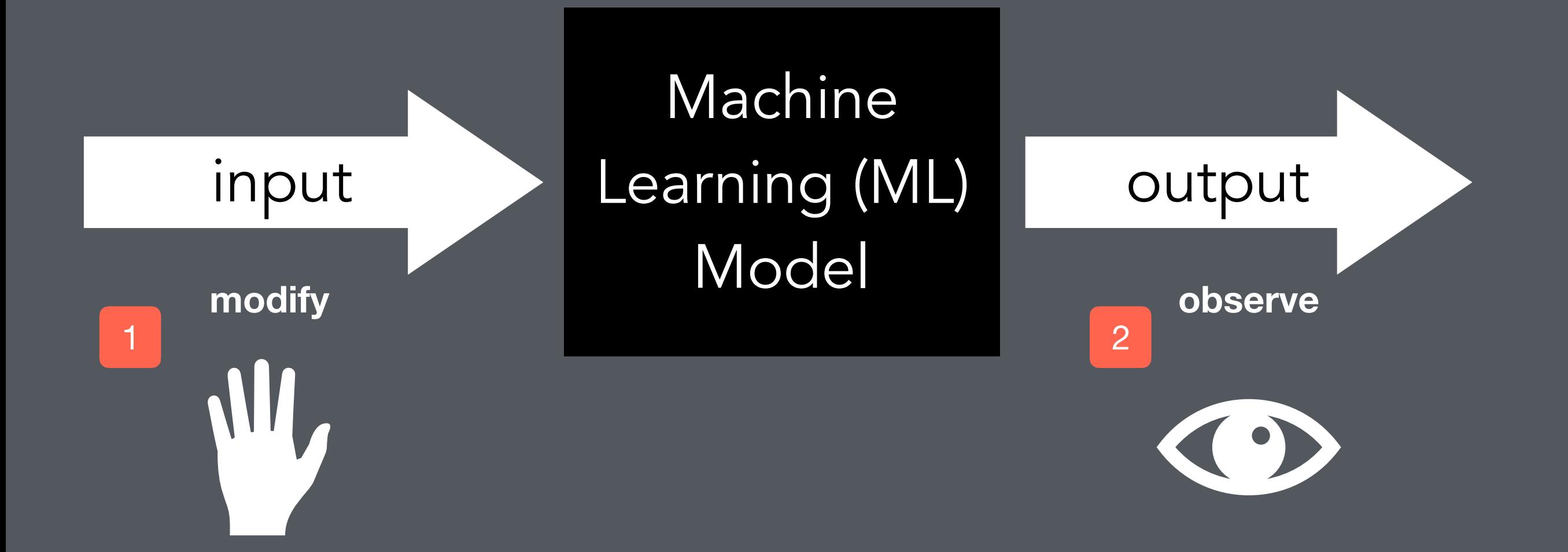

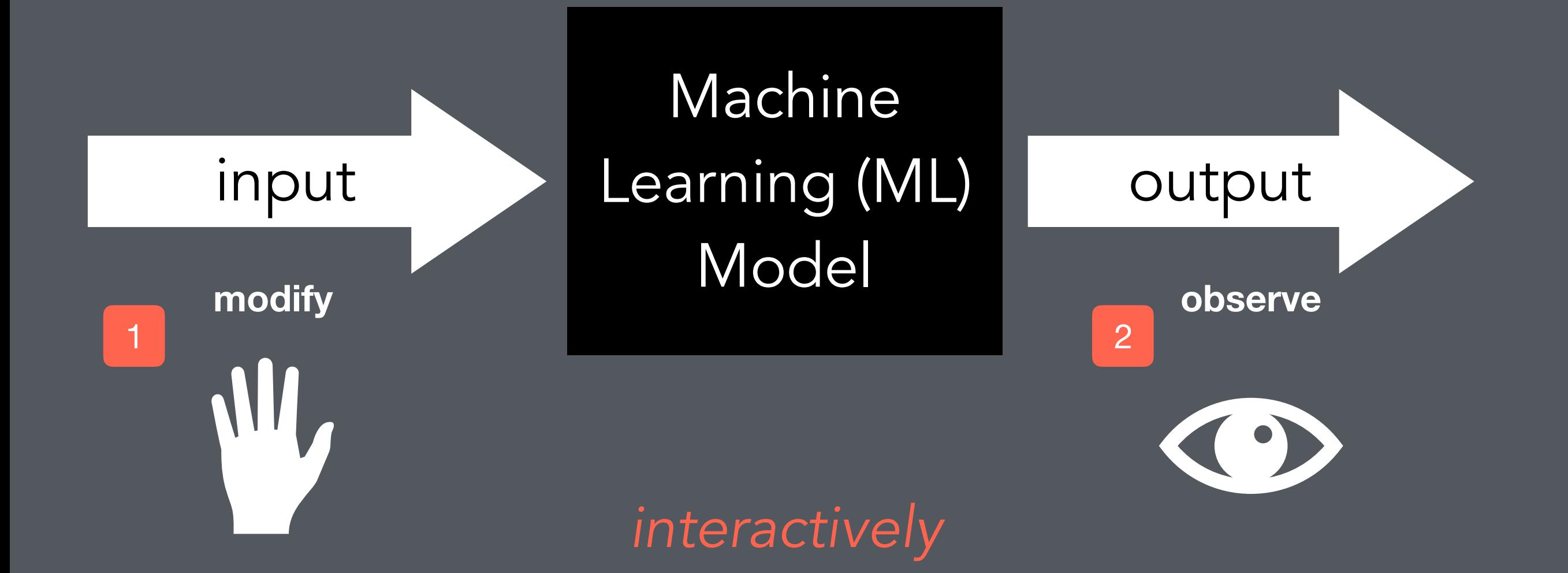

#### dynamic forward mapping

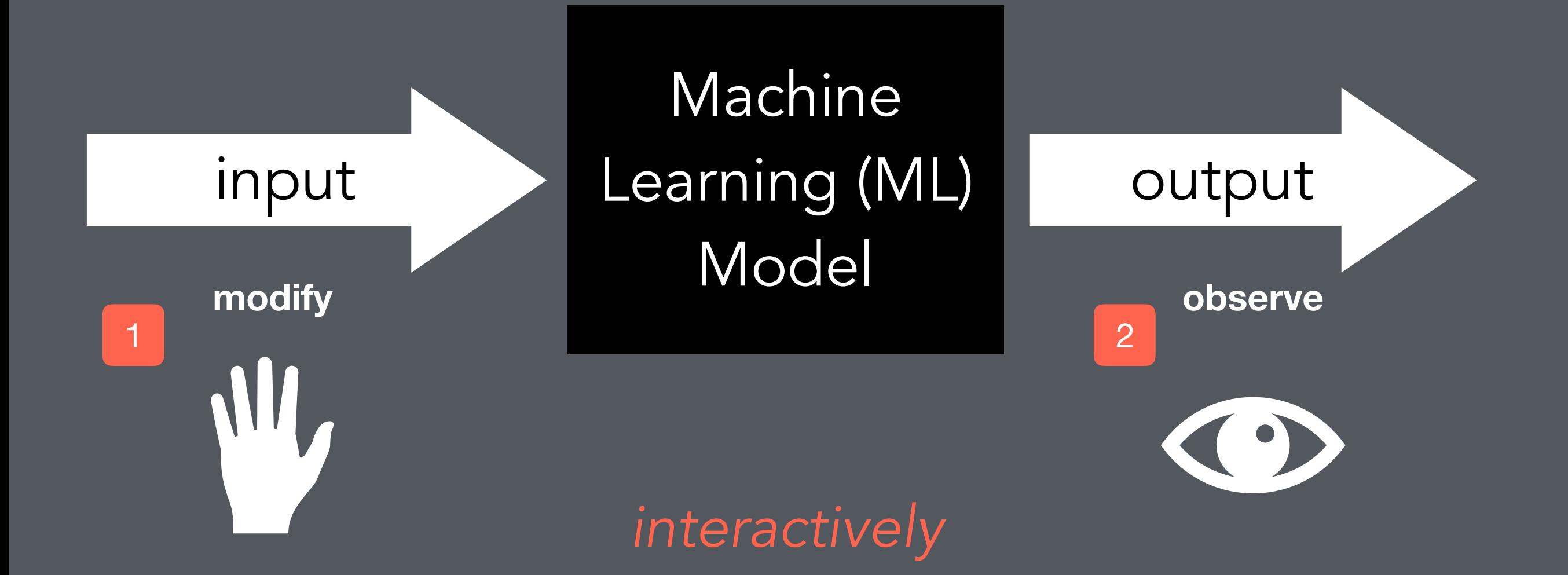

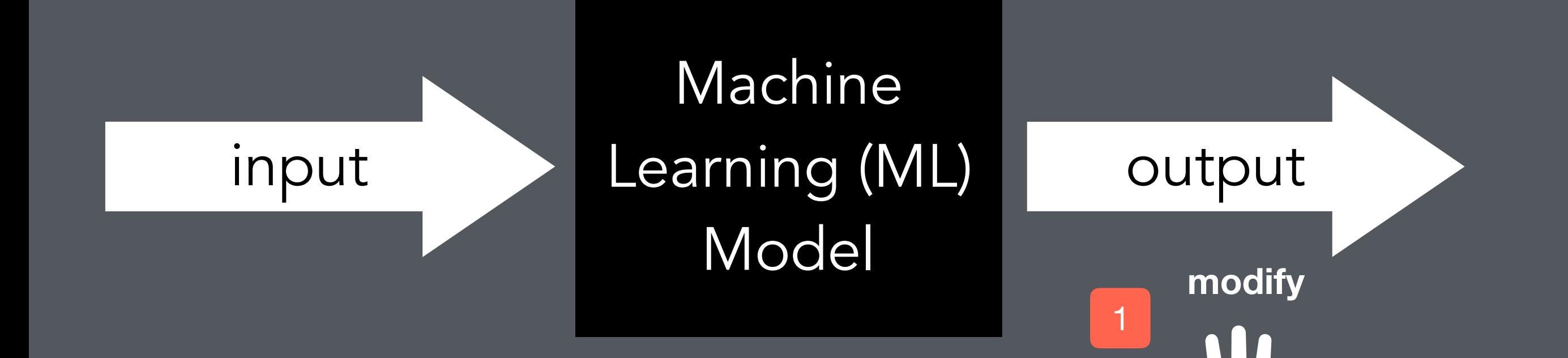

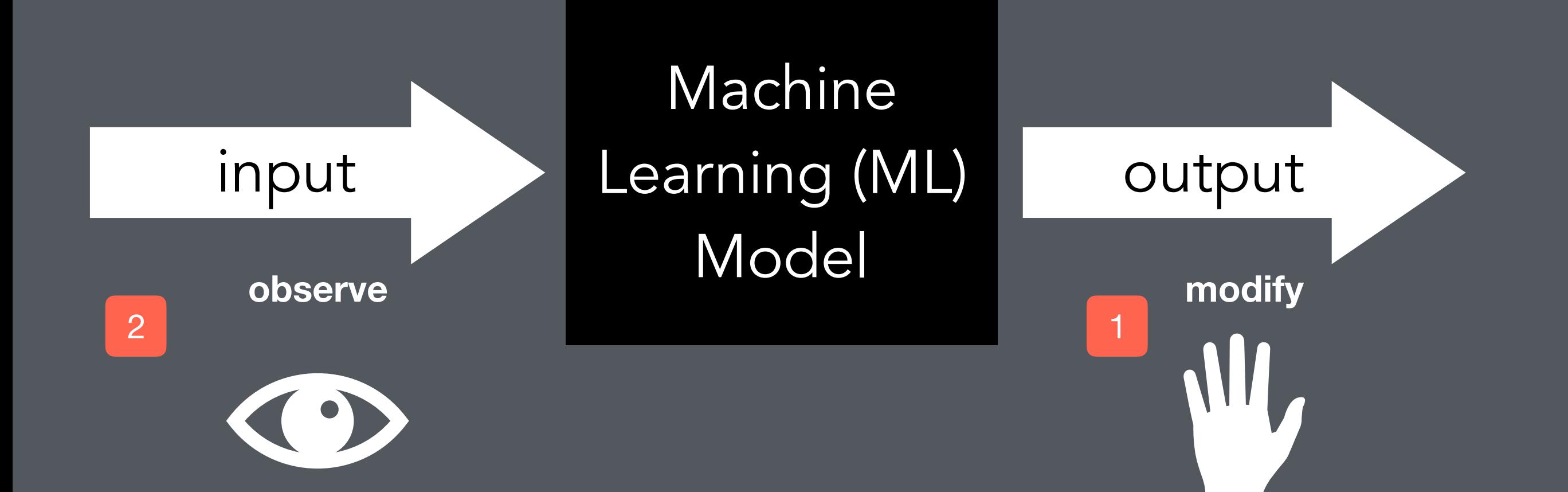

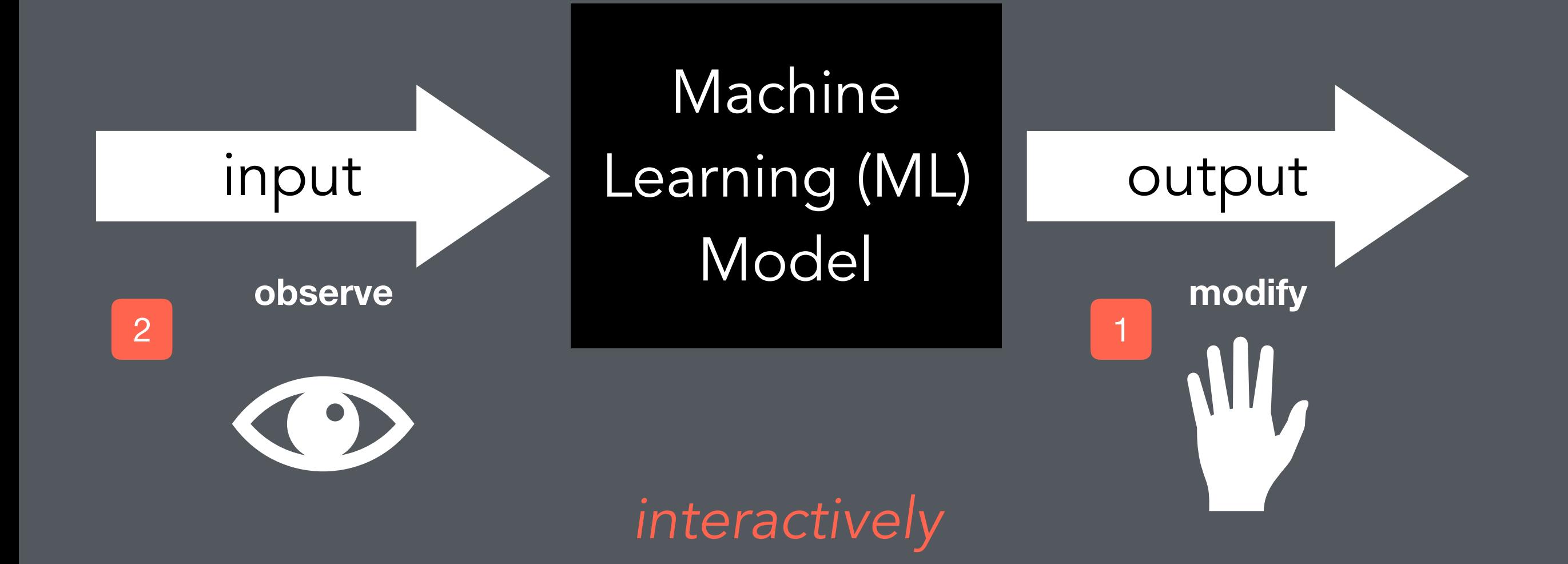

#### dynamic backward mapping

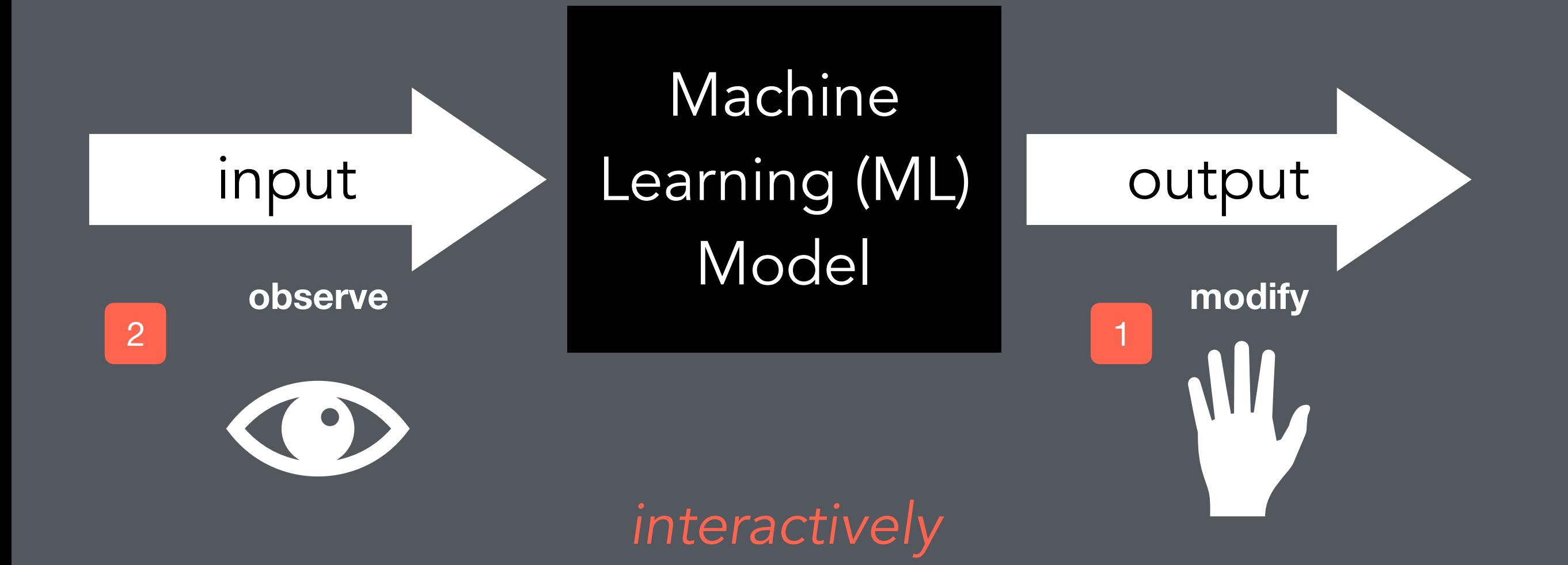

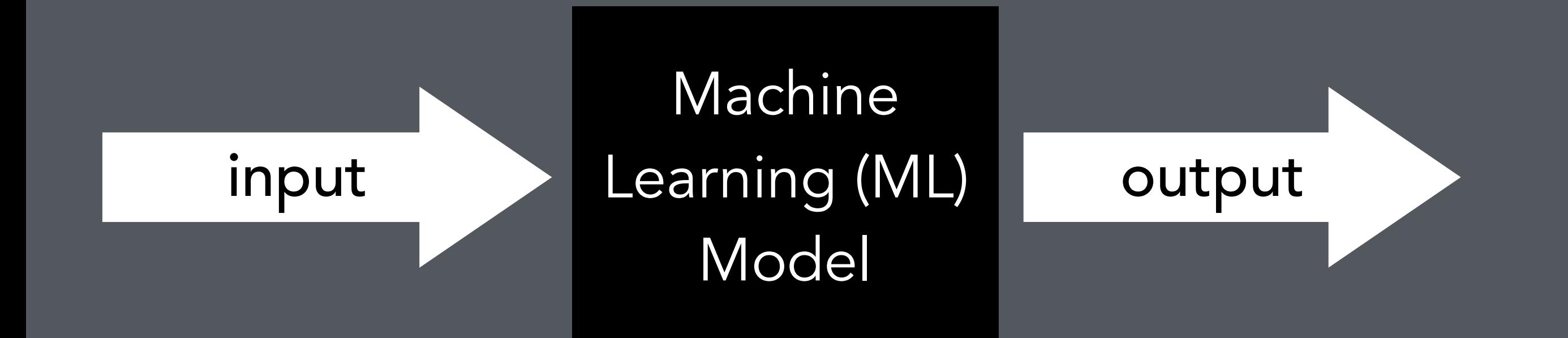

### A Functional View

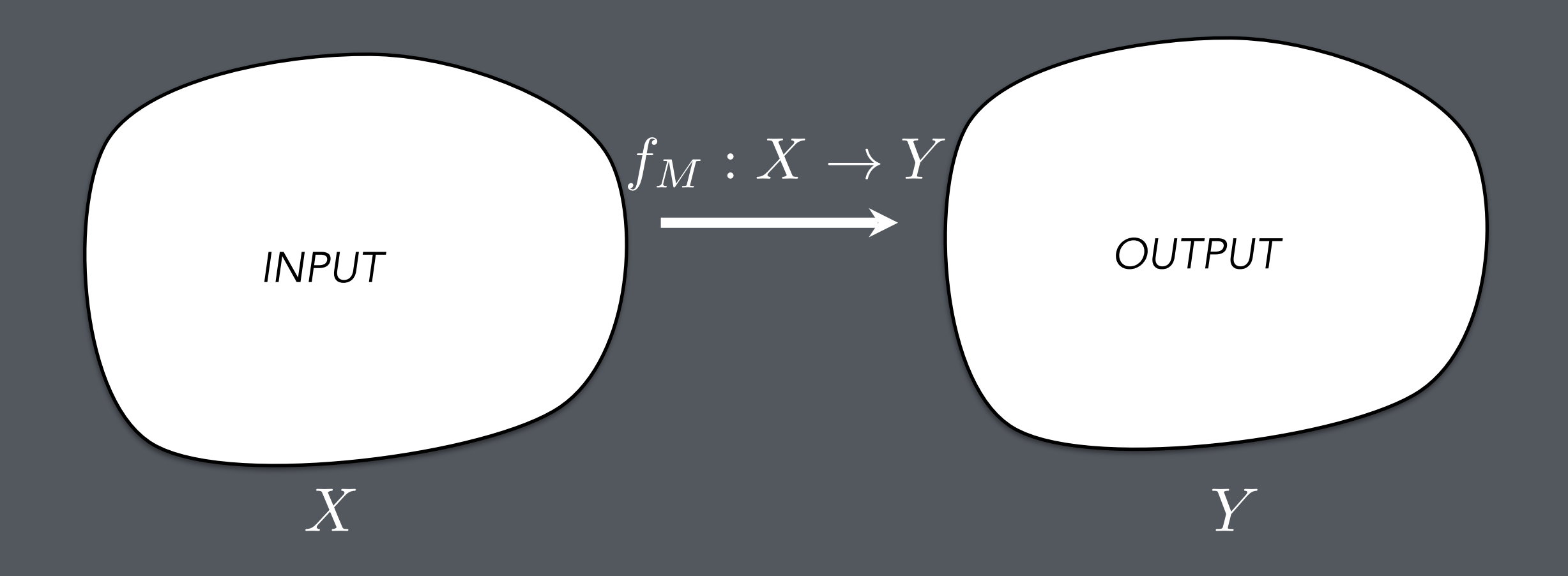

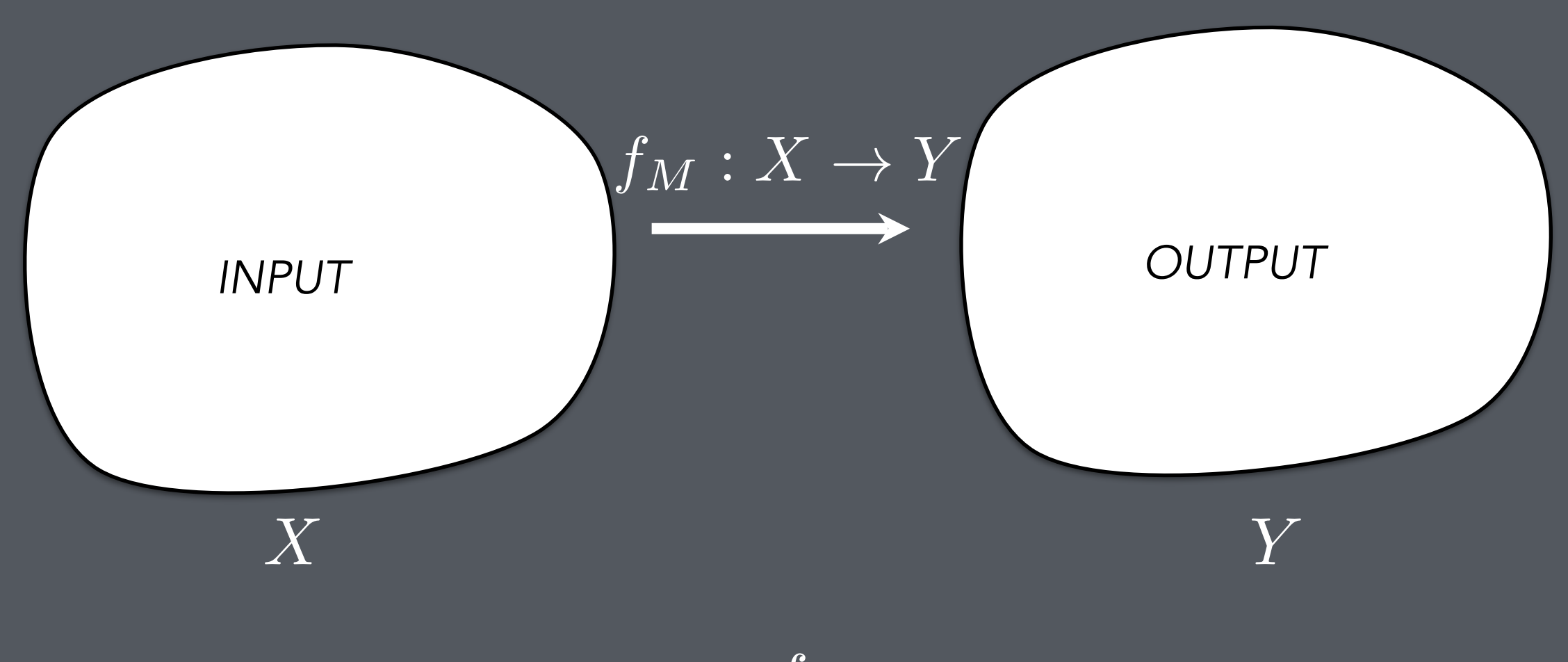

**Access to:**  $f_M$ **Fast computation of:**  $f_M$ 

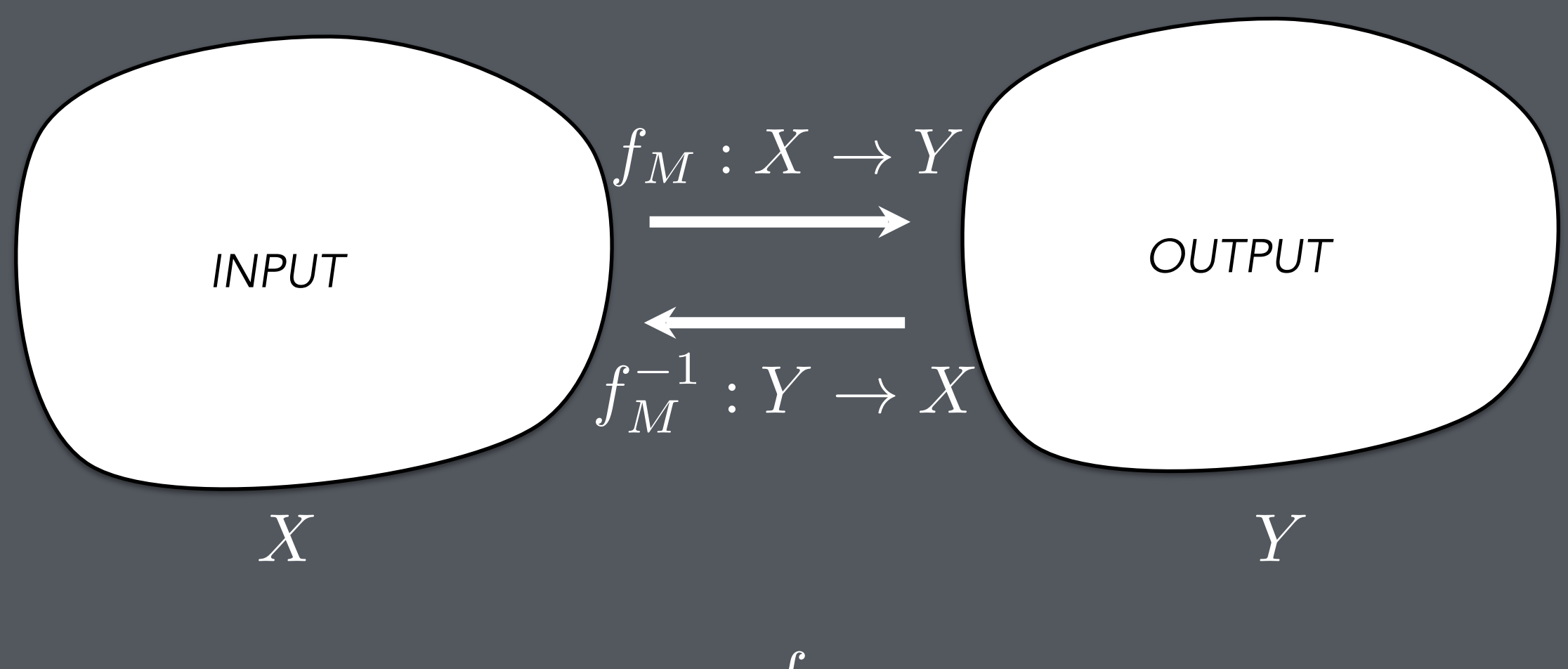

**Access to:** *f<sup>M</sup>* : *X* ! *Y* **Fast computation of:**  $f_M$ 

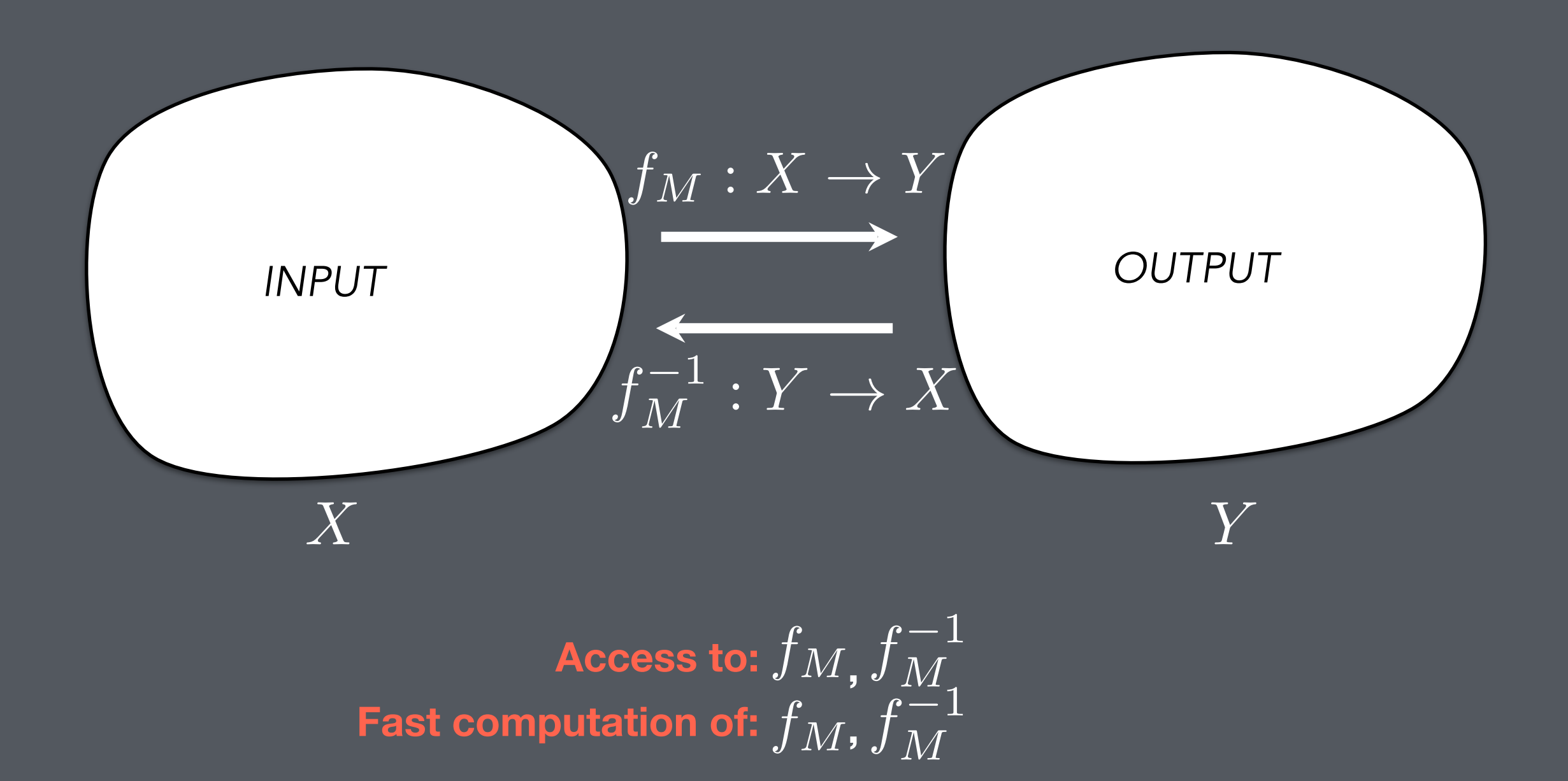

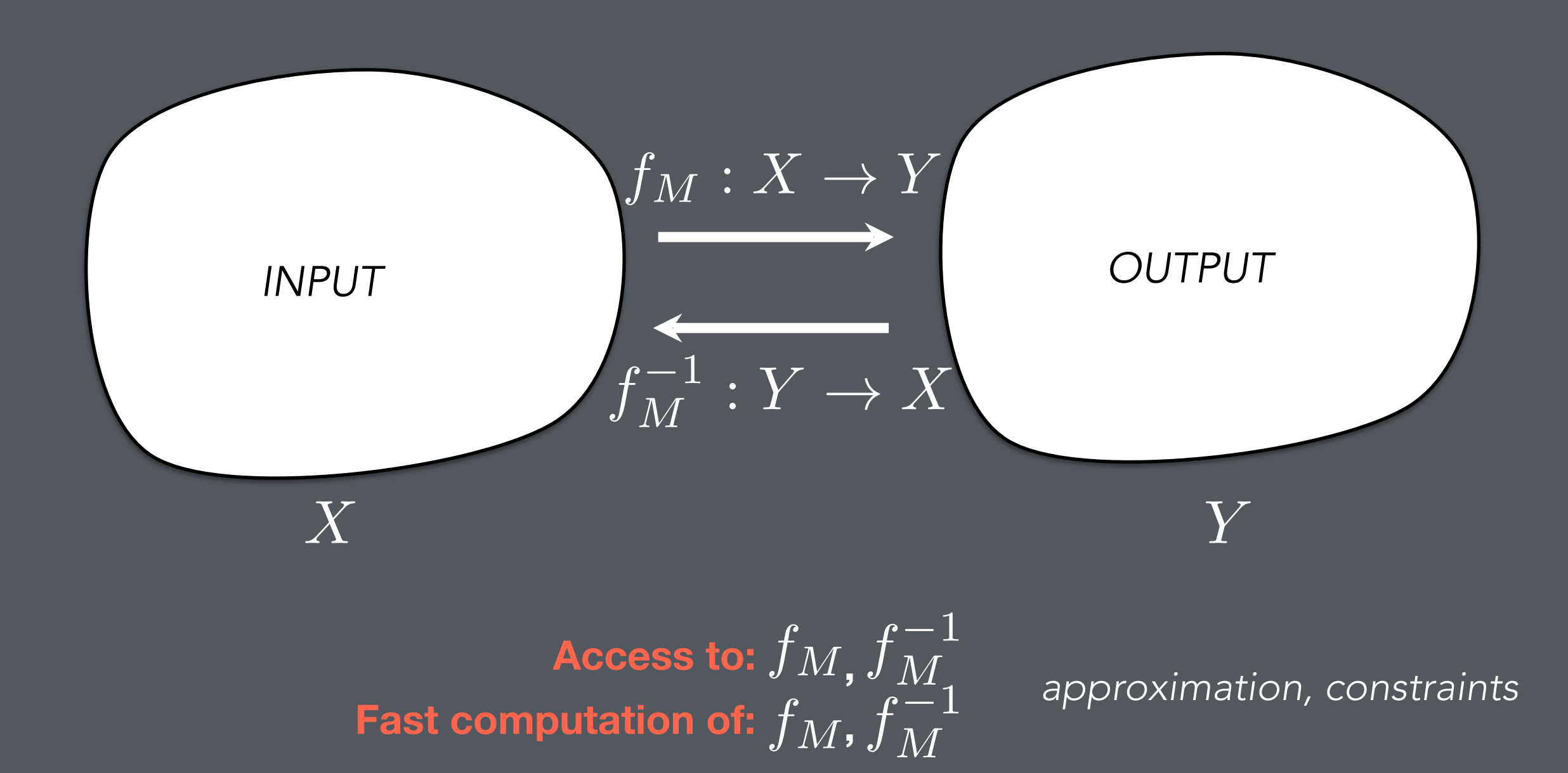

## A Specific ML Black Box: Dimensionality Reduction

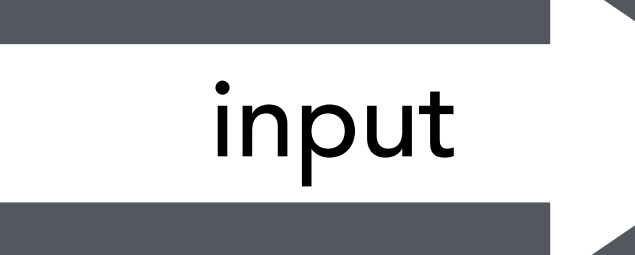

Dimensionality input Reduction Cutput

## A Specific ML Black Box: Dimensionality Reduction

#### **Dimensionality** input Reduction Cutput

Joint work with **Marco Cavallo**

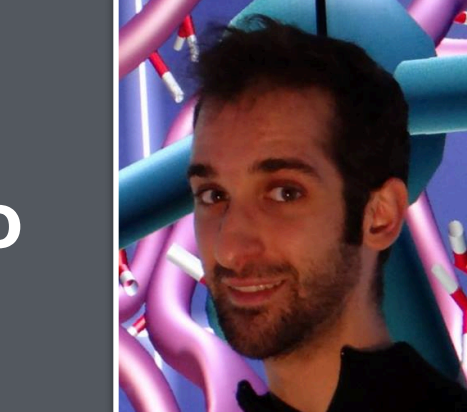

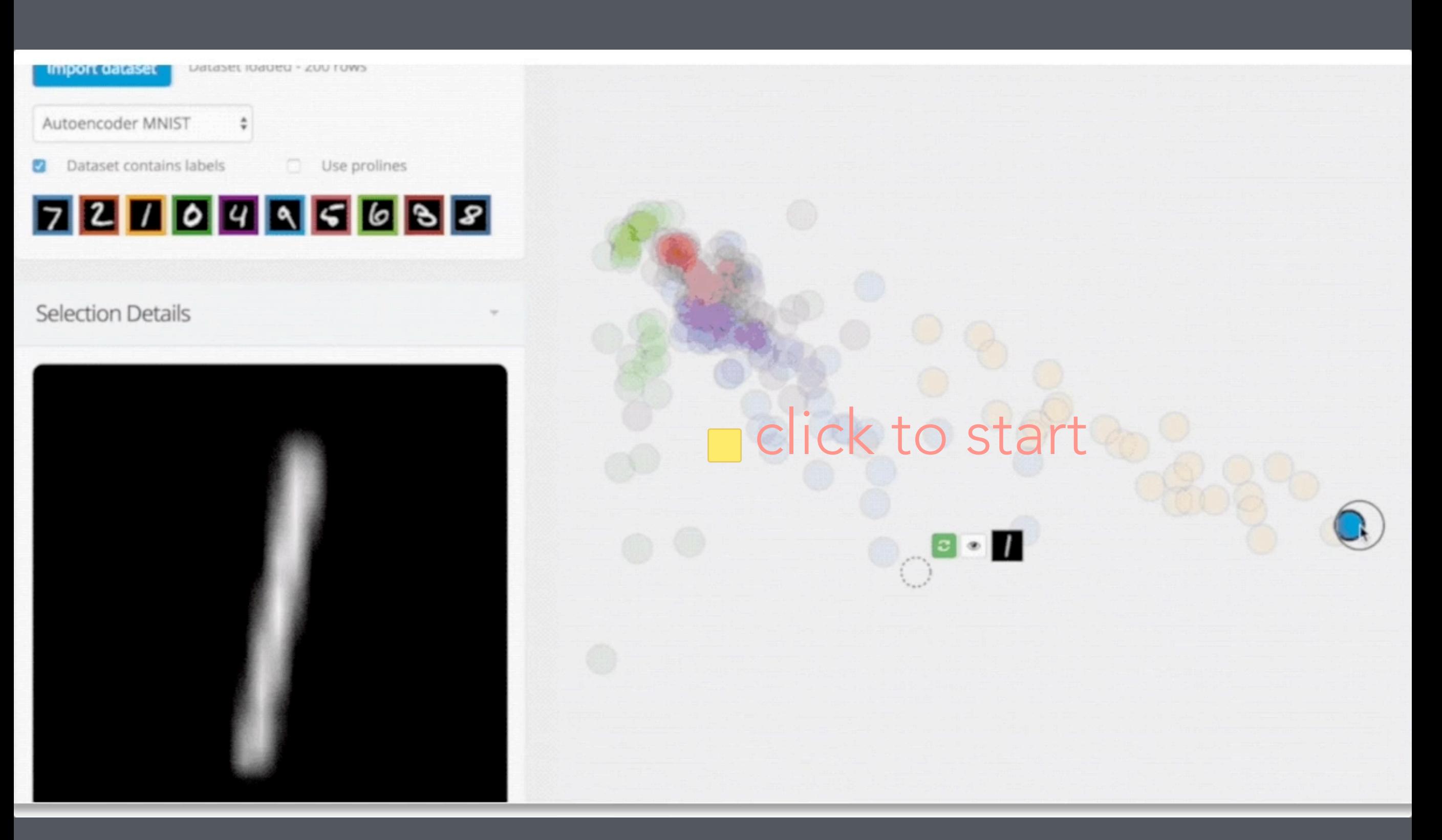

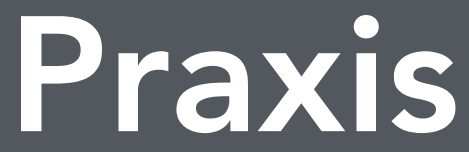